Code No: **R42029 R10 Set No. 1** 

### **IV B.Tech II Semester Regular Examinations, April/May - 2014 UNIX AND SHELL PROGRAMMING**

#### **(Electrical and Electronics Engineering)**

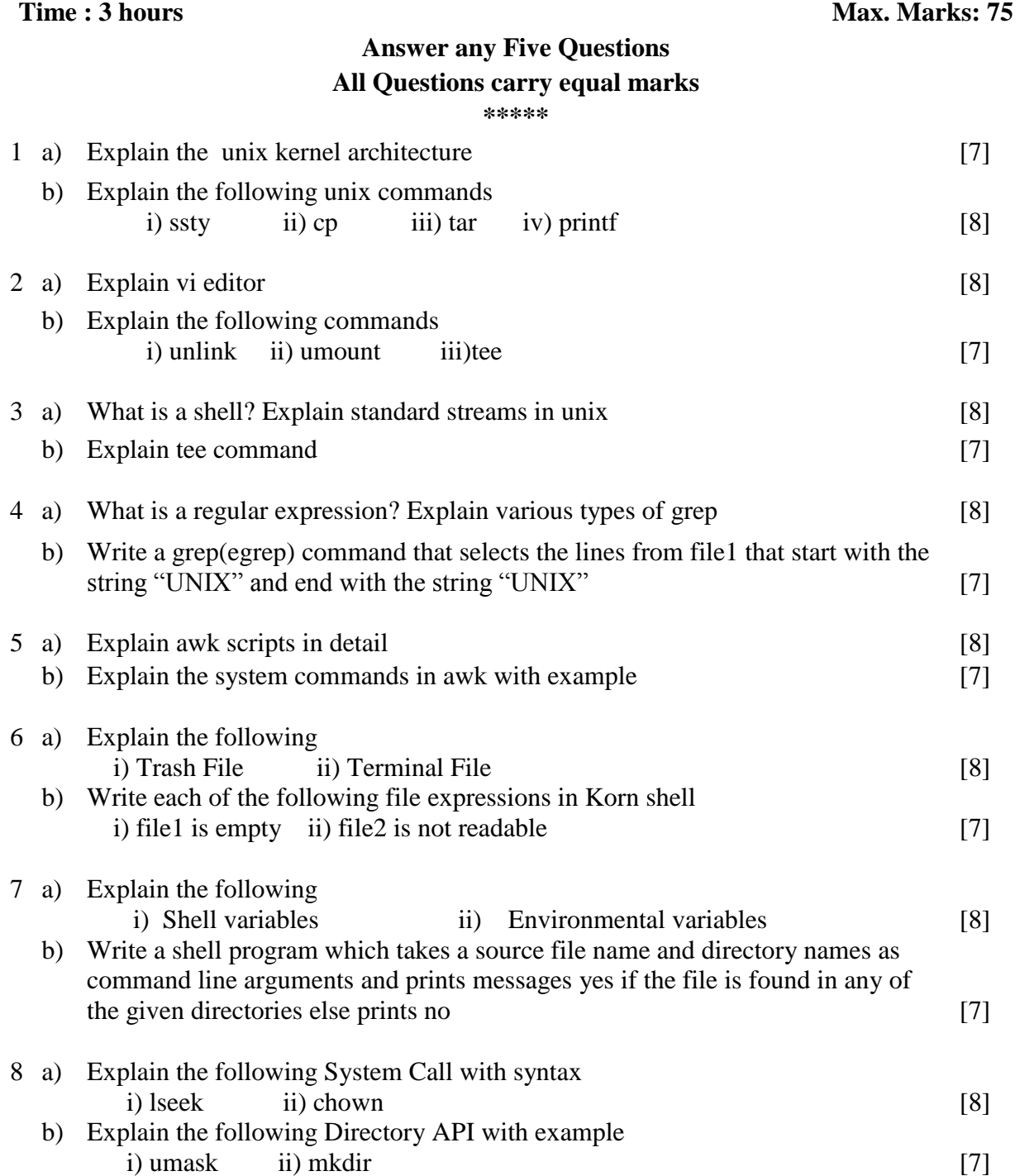

1 of 1

### **IV B.Tech II Semester Regular Examinations, April/May - 2014 UNIX AND SHELL PROGRAMMING**

#### **(Electrical and Electronics Engineering)**

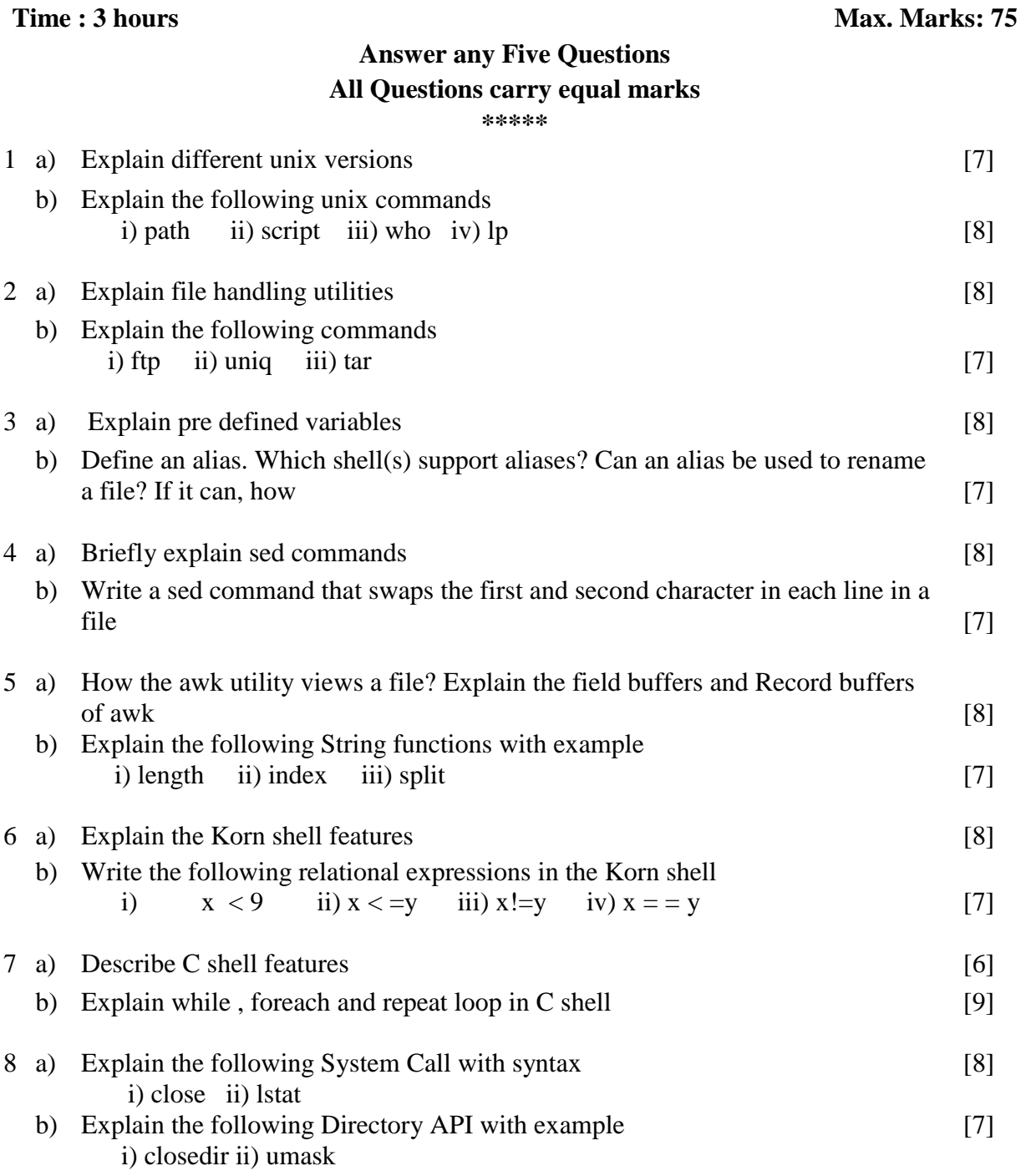

Code No: **R42029 R10 Set No. <sup>2</sup>**

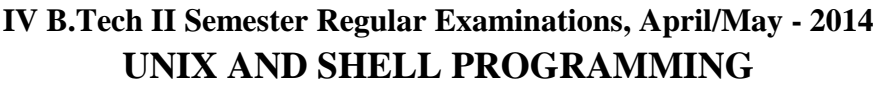

**(Electrical and Electronics Engineering)**

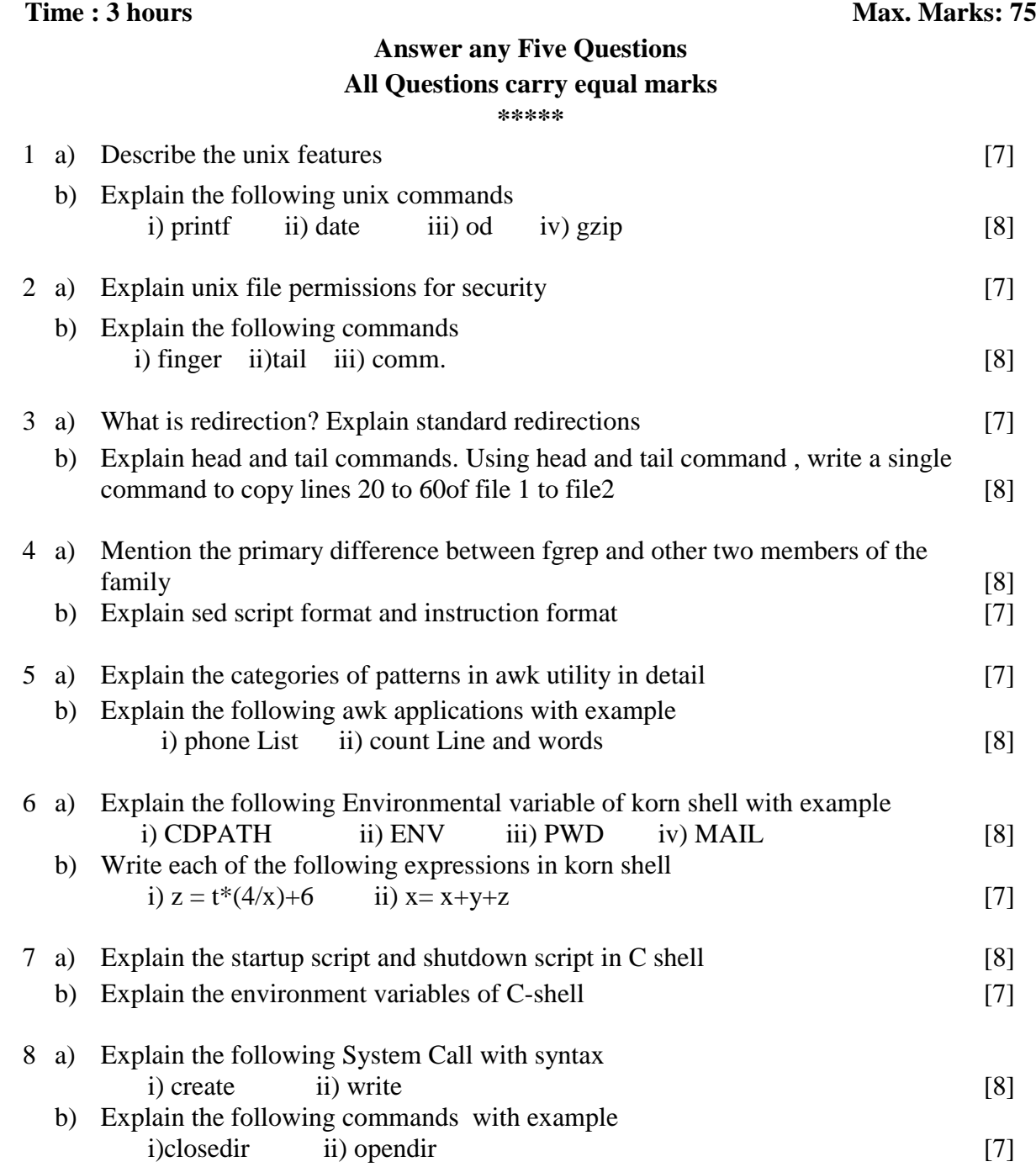

Code No: **R42029 R10 Set No. 4** 

### **IV B.Tech II Semester Regular Examinations, April/May - 2014 UNIX AND SHELL PROGRAMMING**

**(Electrical and Electronics Engineering)**

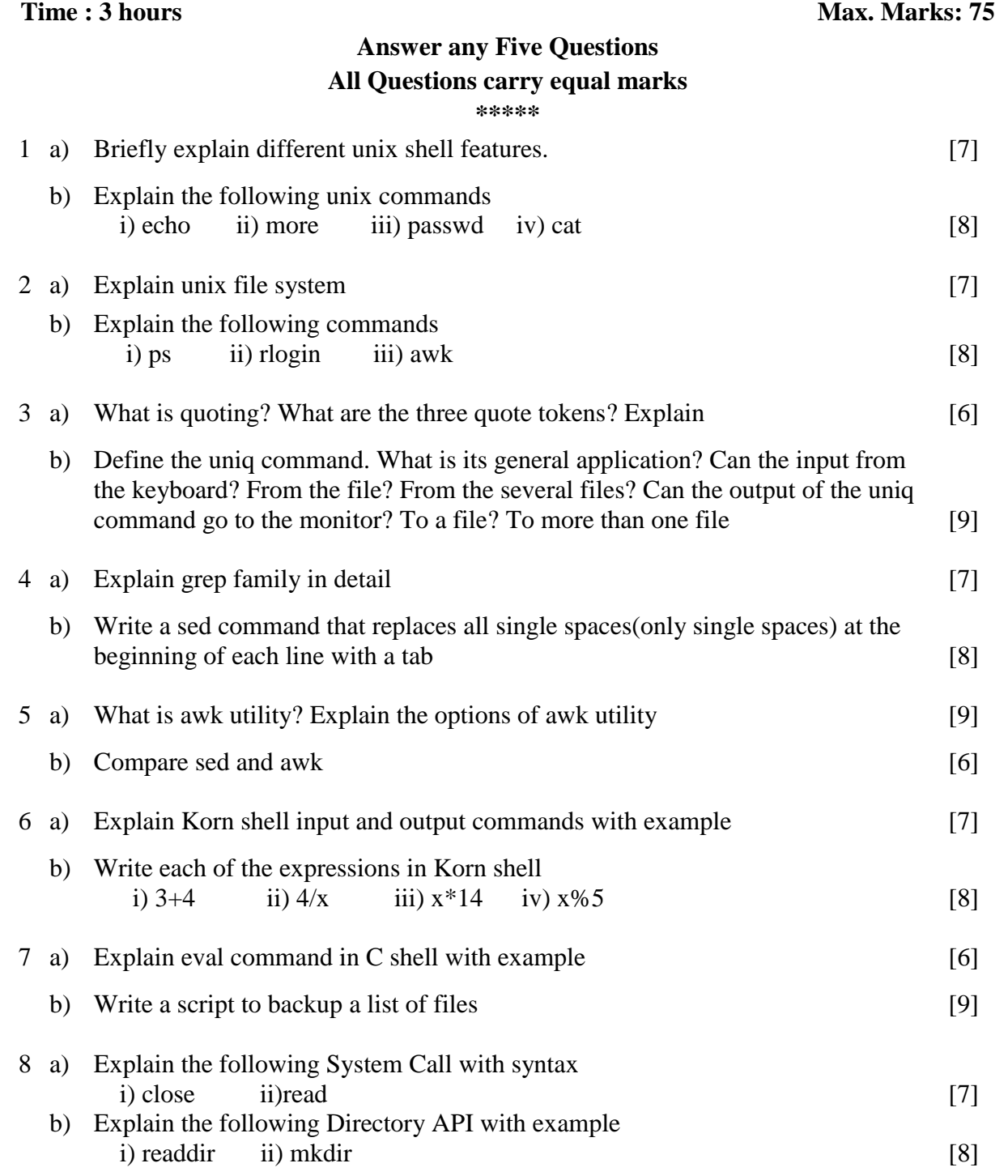

#### **IV B.Tech II Semester Regular Examinations, April/May - 2014 E- COMMERCE**

**(Common to Computer Science & Engineering and Information Technology)**

**Time : 3 hours** Max. Marks: 75

#### **Answer any Five Questions All Questions carry equal marks \*\*\*\***

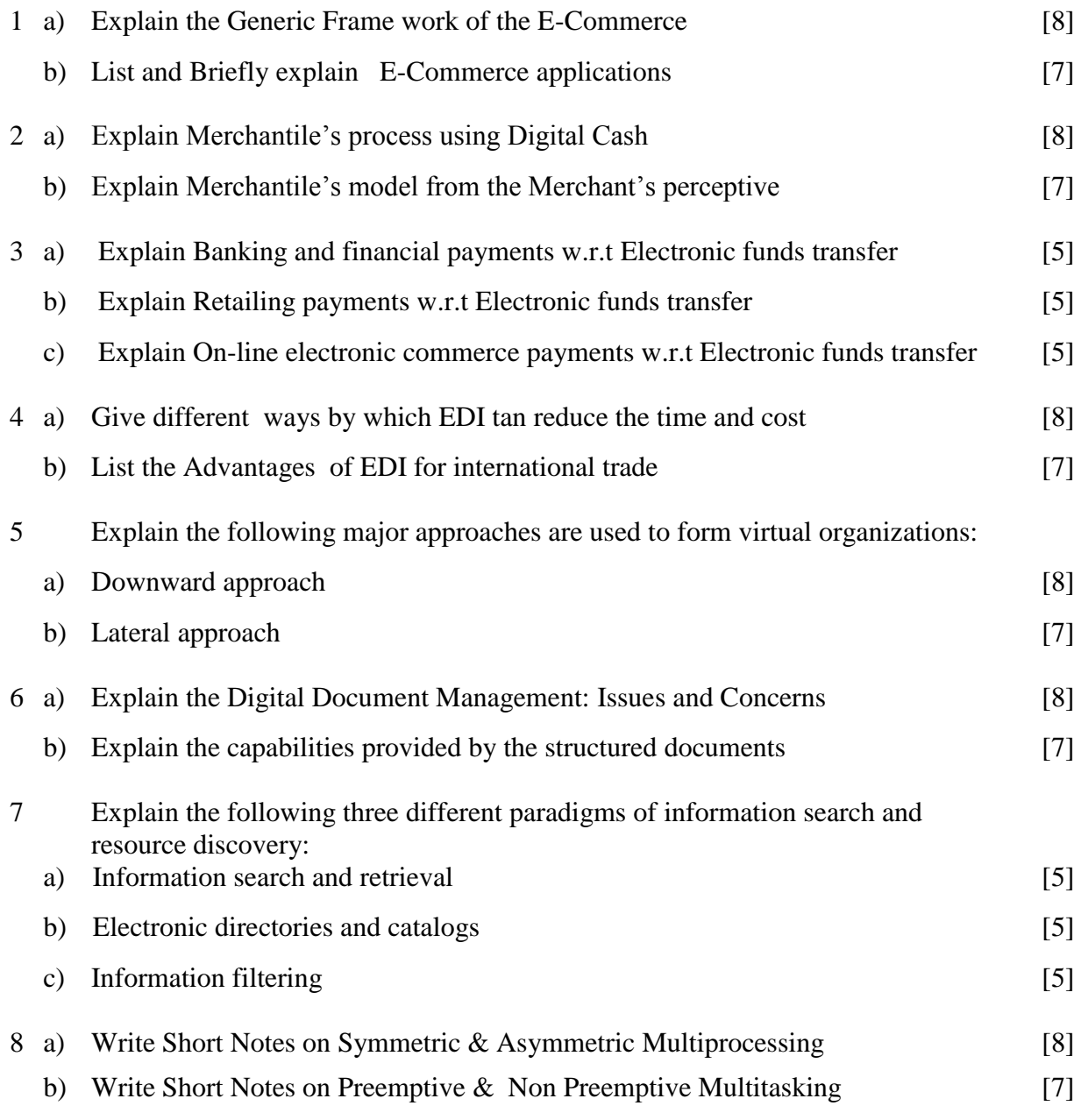

Code No: **R4205G R10 Set No. 2** 

# **IV B.Tech II Semester Regular Examinations, April/May - 2014 E- COMMERCE**

#### **(Common to Computer Science & Engineering and Information Technology)**

#### **Time : 3 hours** Max. Marks: 75

#### **Answer any Five Questions**

#### **All Questions carry equal marks**

**\*\*\*\*\***

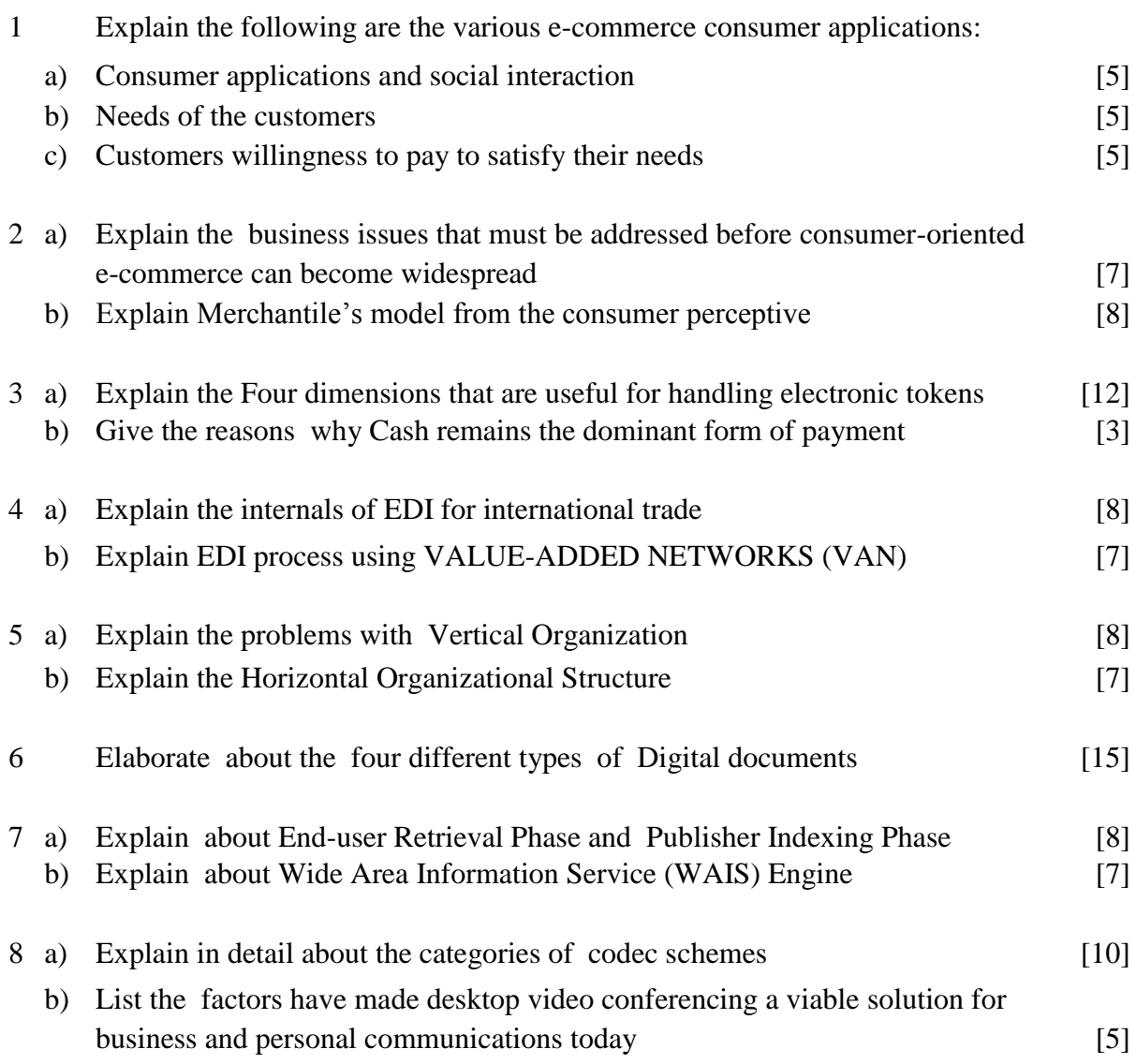

#### **IV B.Tech II Semester Regular Examinations, April/May - 2014 E- COMMERCE**

#### **(Common to Computer Science & Engineering and Information Technology)**

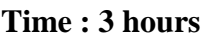

#### **Answer any Five Questions All Questions carry equal marks \*\*\*\*\***

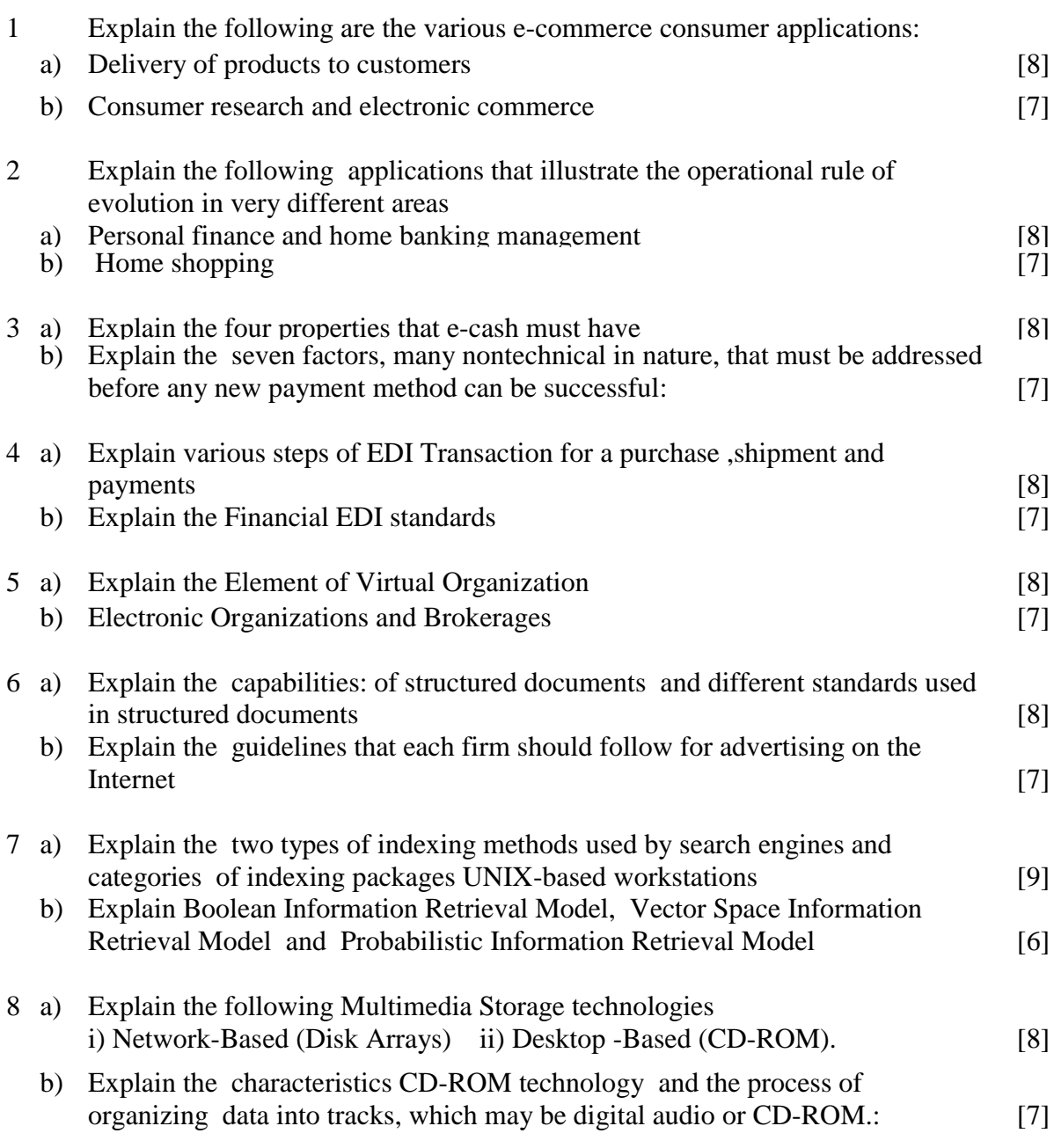

1 of 1

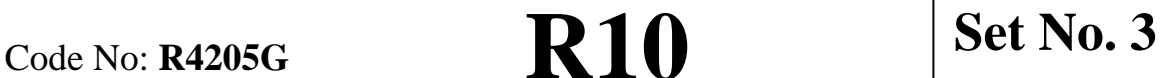

**Max. Marks: 75** 

#### **IV B.Tech II Semester Regular Examinations, April/May - 2014 E- COMMERCE**

**(Common to Computer Science & Engineering and Information Technology)**

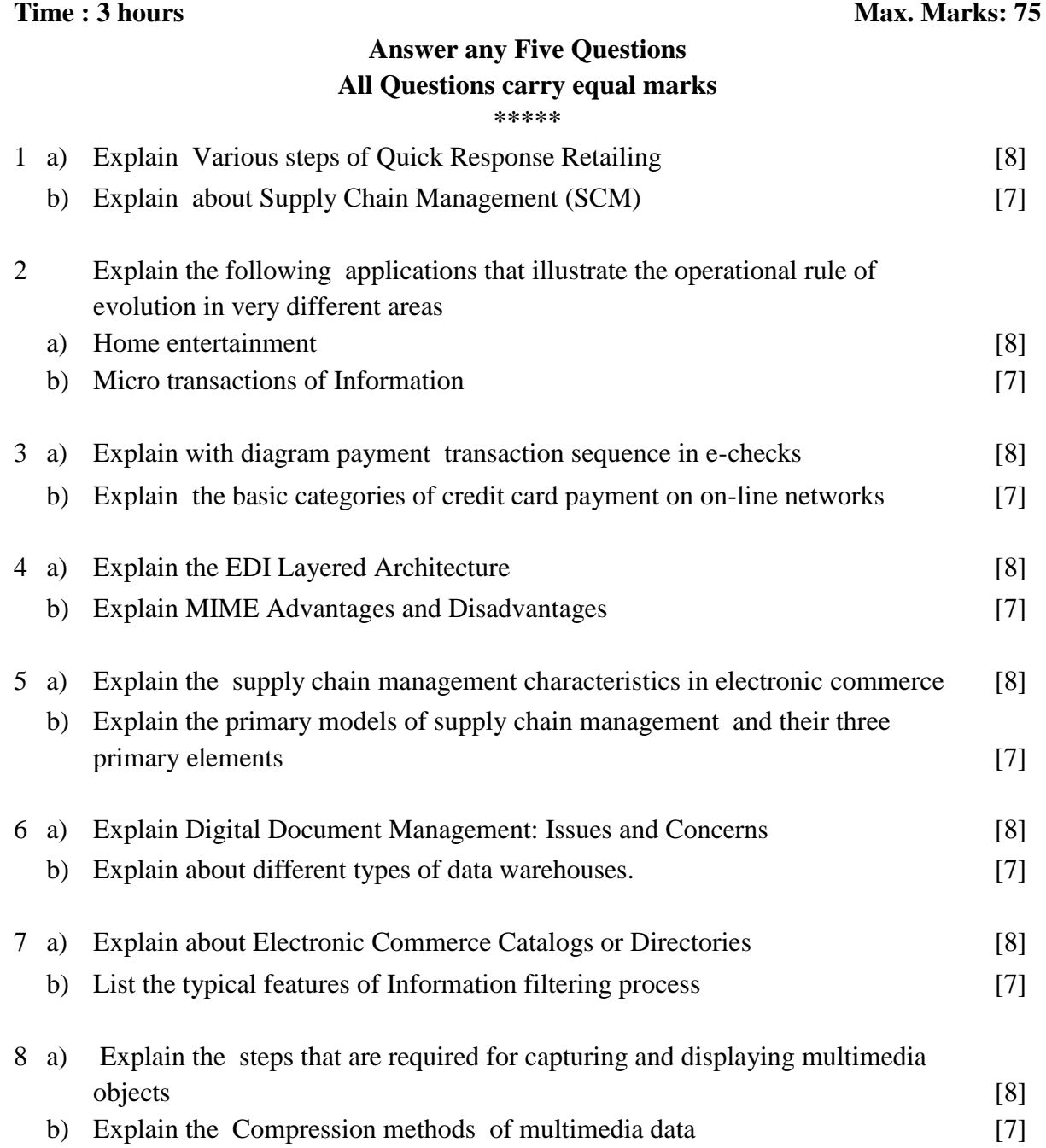

1 of 1

Code No: **R4205G R10 Set No. 4** 

## **IV B.Tech II Semester Supplementary Examinations, April/May - 2014 E- COMMERCE**

#### **(Computer Science and Engineering)**

**Time : 3 hours** Max. Marks: 80 **Answer any Five Questions All Questions carry equal marks \*\*\*\*** 1 a) Explain the Generic Frame work of the E-Commerce. [8] b) List and Briefly explain E-Commerce applications. [8] 2 a) Explain Merchantile's process using Digital Cash. [8] b) Explain Merchantile's model from the Merchant's perceptive. [8] 3 a) Explain Banking and financial payments w.r.t Electronic funds transfer. [5] b) Explain Retailing payments w.r.t Electronic funds transfer. [5] c) Explain On-line electronic commerce payments w.r.t Electronic funds transfer. [6] 4 a) Give different ways by which EDI tan reduce the time and cost. [8] b) List the Advantages of EDI for international trade. [8] 5 Explain the following major approaches are used to form virtual organizations: a) Downward approach [8] b) Lateral approach [8] 6 a) Explain the Digital Document Management: Issues and Concerns. [8] b) Explain the capabilities provided by the structured documents. [8] 7 Explain the following three different paradigms of information search and resource discovery: a) Information search and retrieval [5] b) Electronic directories and catalogs [5] c) Information filtering  $[6]$ 8 a) Write Short Notes on Symmetric & Asymmetric Multiprocessing. [8] b) Write Short Notes on Preemptive & Non Preemptive Multitasking. [8]

# Code No: **K0522 R07 Set No. 2**

### **IV B.Tech II Semester Supplementary Examinations, April/May - 2014 E- COMMERCE**

#### **(Computer Science and Engineering)**

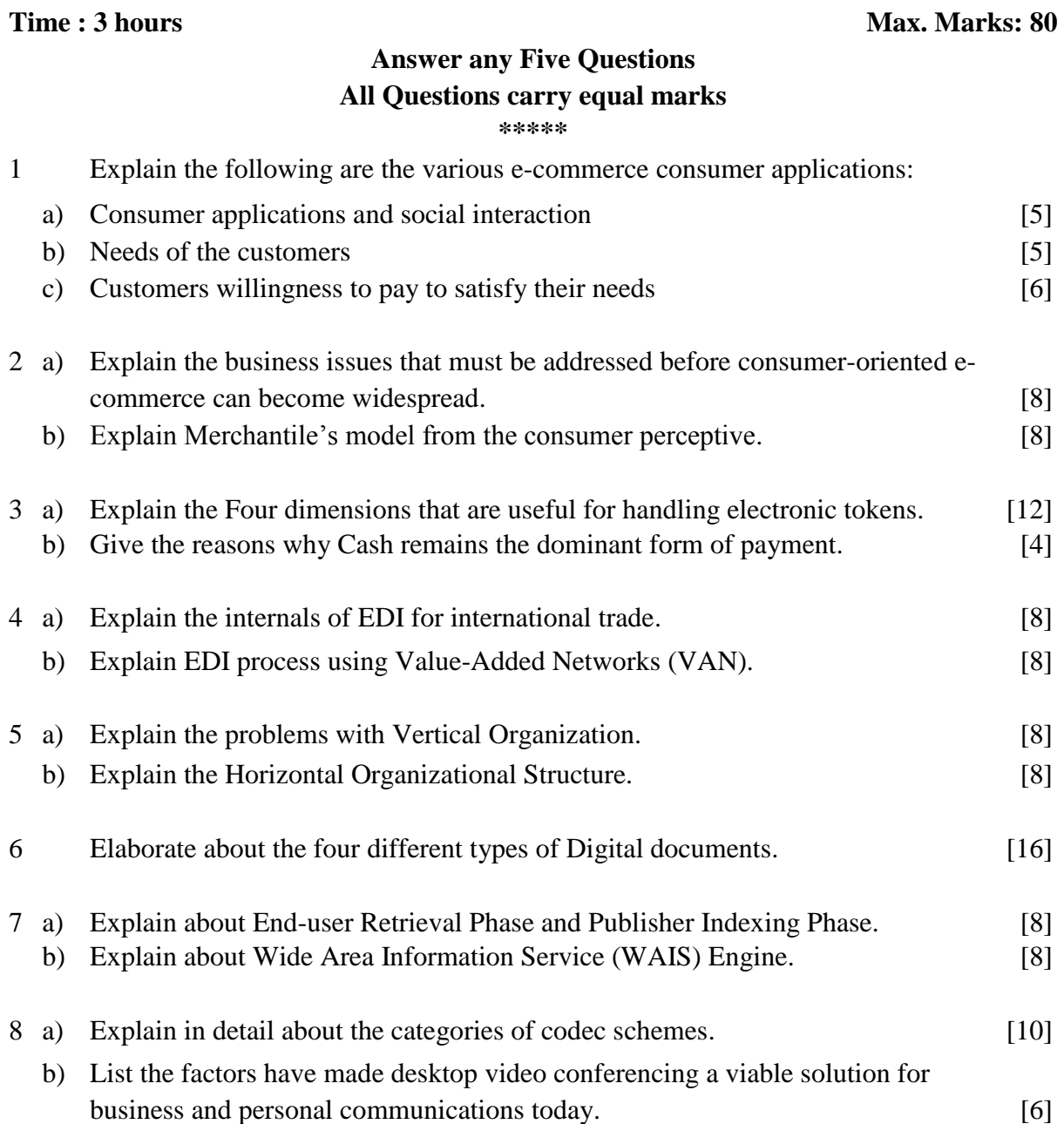

### **IV B.Tech II Semester Supplementary Examinations, April/May - 2014 E- COMMERCE**

### **(Computer Science and Engineering)**

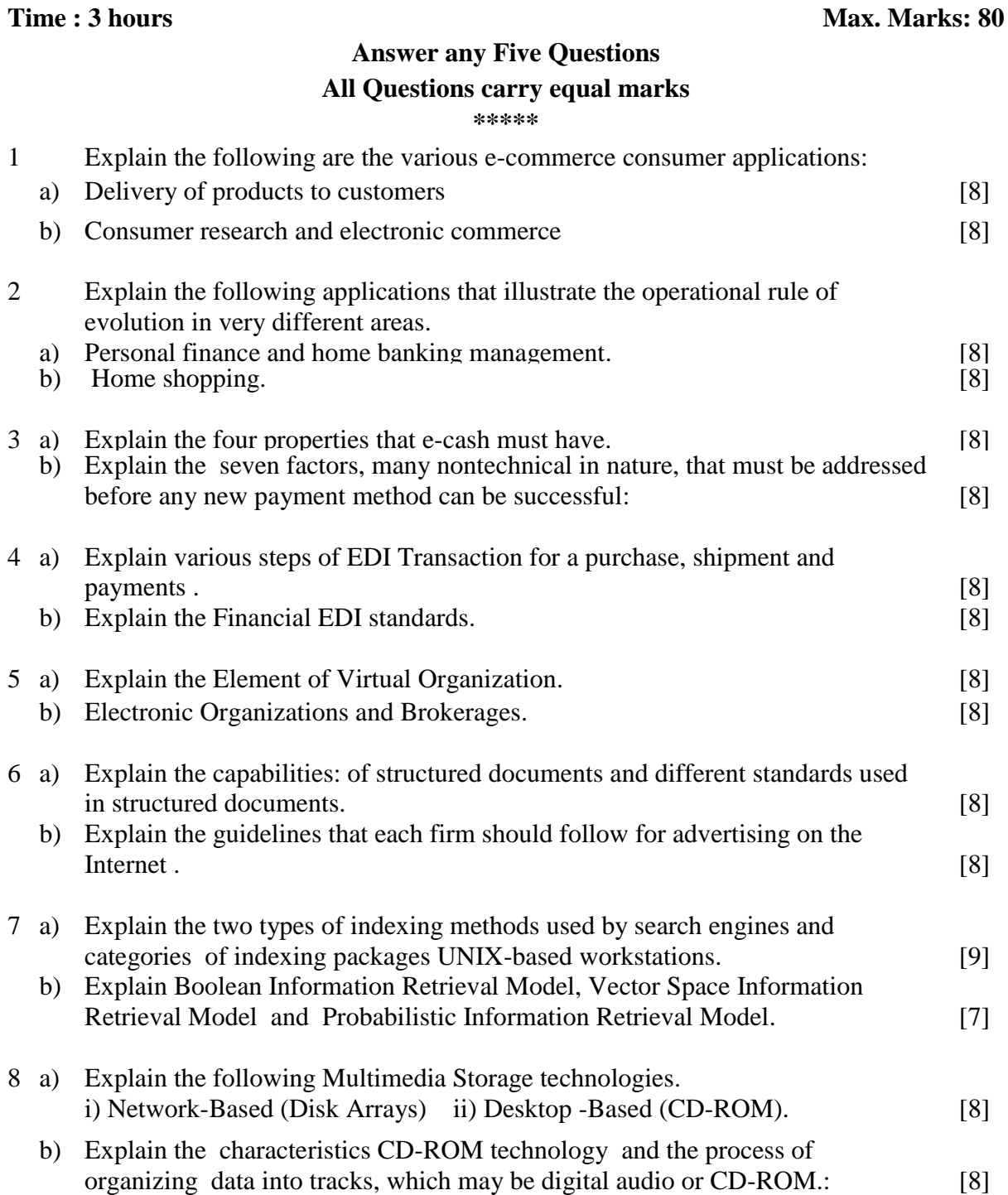

1 of 1

Code No: **K0522 R07 Set No. 3**

### **IV B.Tech II Semester Supplementary Examinations, April/May - 2014 E- COMMERCE**

#### **(Computer Science and Engineering)**

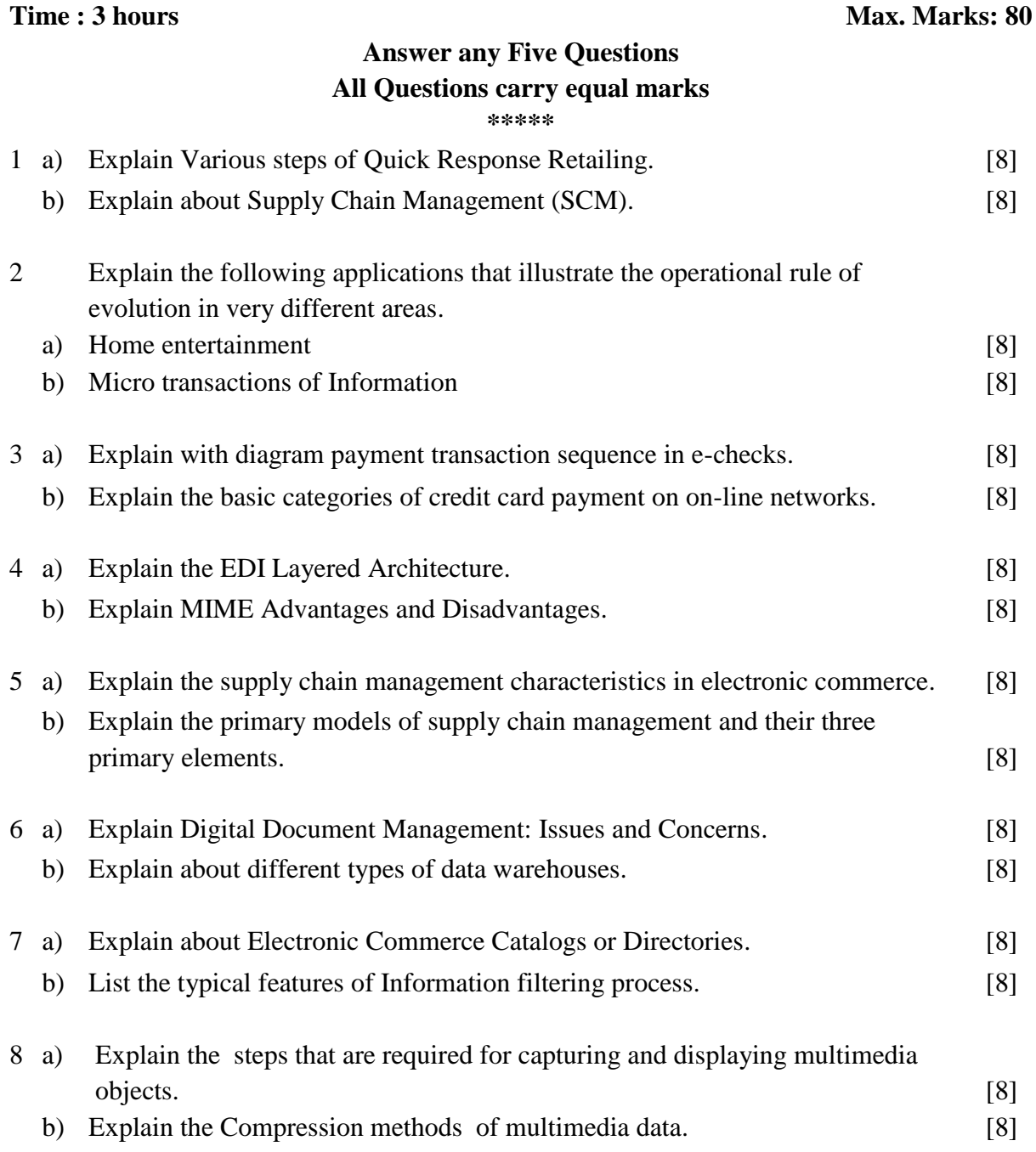